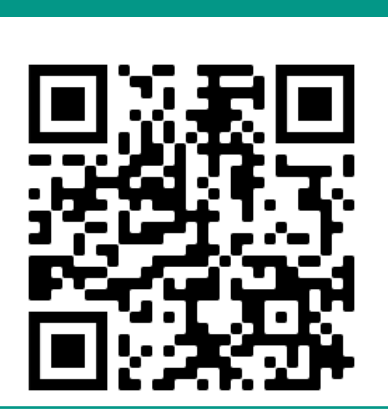

#### github.com/LLNL/CallFlow

# **Scalable Comparative Visualization of Ensembles of Call Graphs using** *CallFlow*

# **Conclusion**

# **Performance trends in LULESH**

#### References

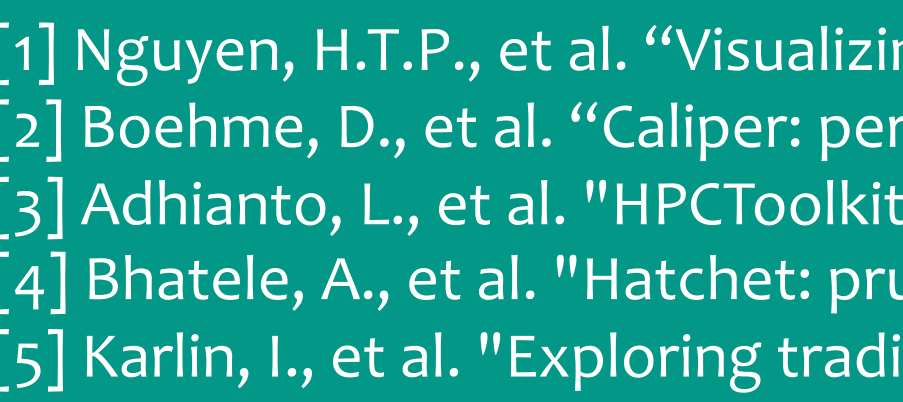

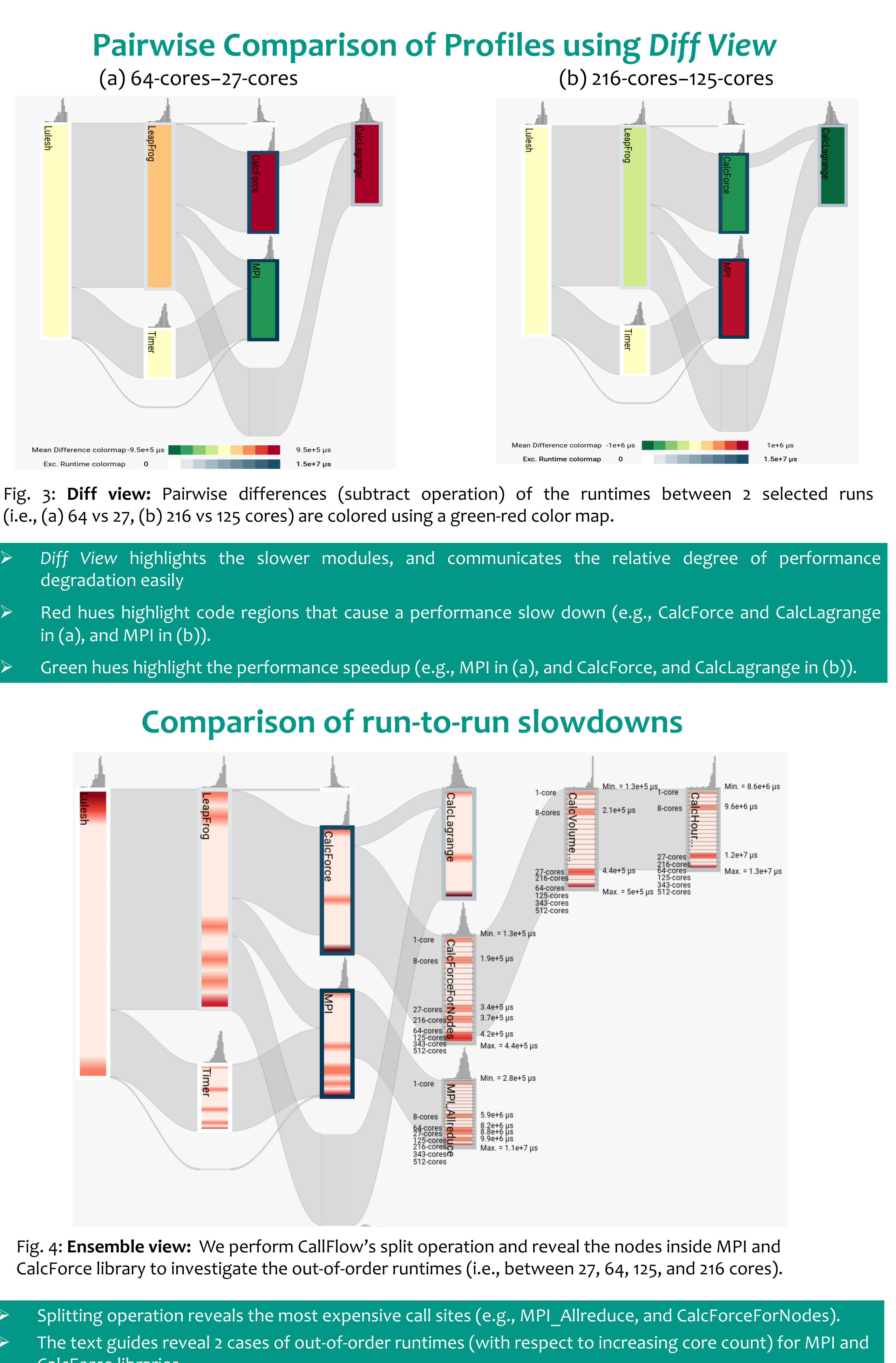

- 
- 
- 
- 

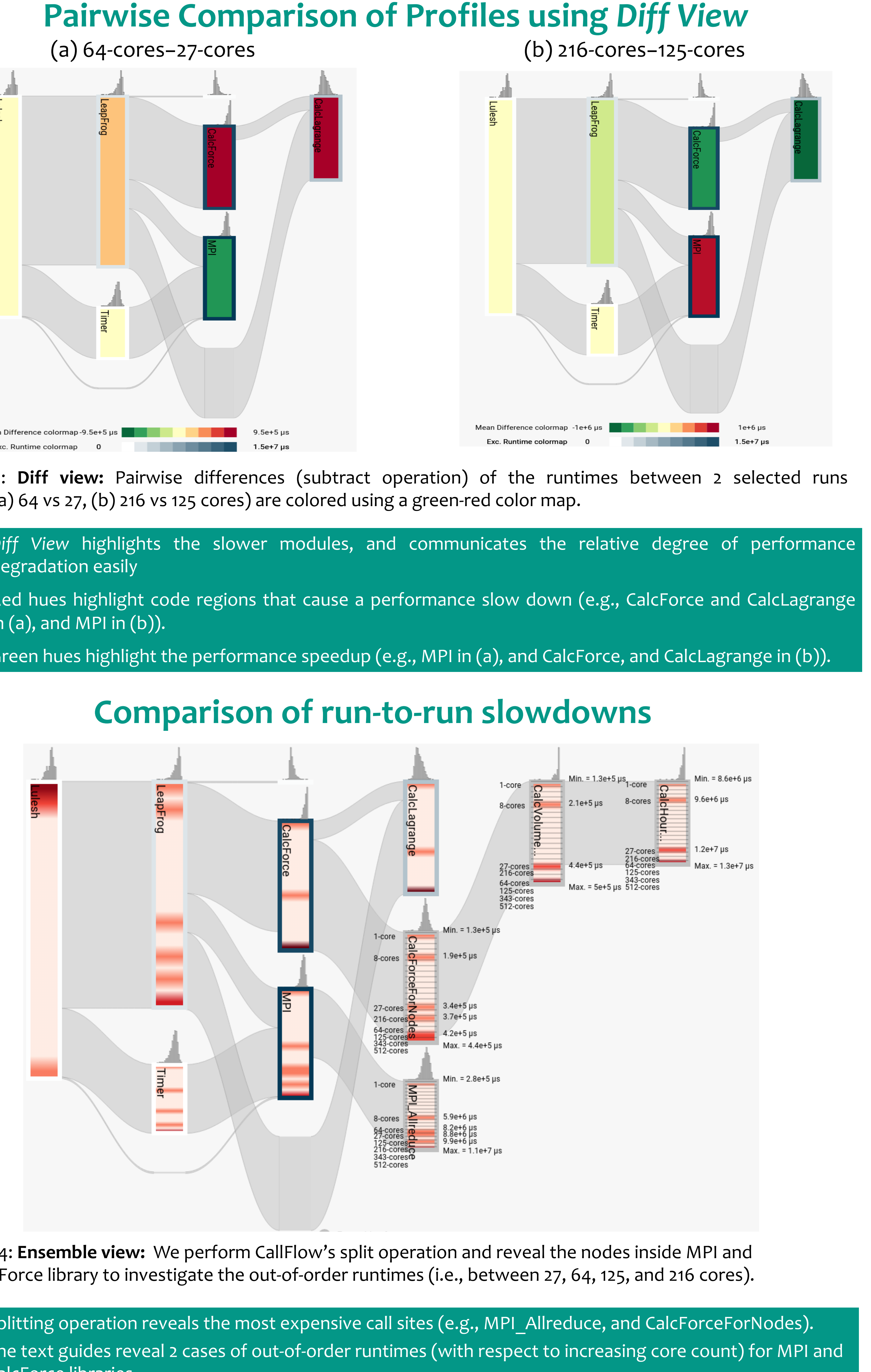

[1] Nguyen, H.T.P., et al. "Visualizing Hierarchical Performance Profiles of Parallel Codes using CallFlow." IEEE Trans. on Vis. and Comp, Graph. (2019). [2] Boehme, D., et al. "Caliper: performance introspection for HPC software stacks." SC'16: Proc. of the Int. Conf. for High Performance Computing, Networking, Storage and Analysis. 2016. [3] Adhianto, L., et al. "HPCToolkit: Tools for performance analysis of optimized parallel programs." Concurrency and Computation: Practice and Experience 22.6 (2010): 685-701. [4] Bhatele, A., et al. "Hatchet: pruning the overgrowth in parallel profiles." Proc. of the Int. Conf. for High Performance Computing, Networking, Storage and Analysis. 2019. [5] Karlin, I., et al. "Exploring traditional and emerging parallel programming models using a proxy application." 2013 IEEE 27th Int. Symp. on Parallel and Distributed Processing. 2013.

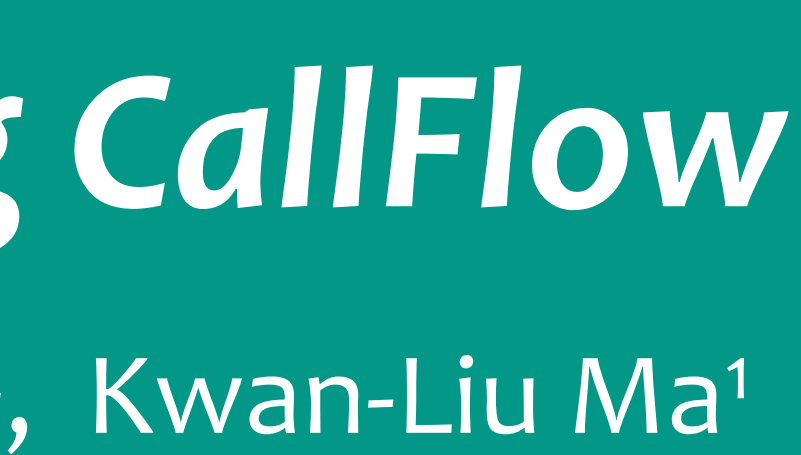

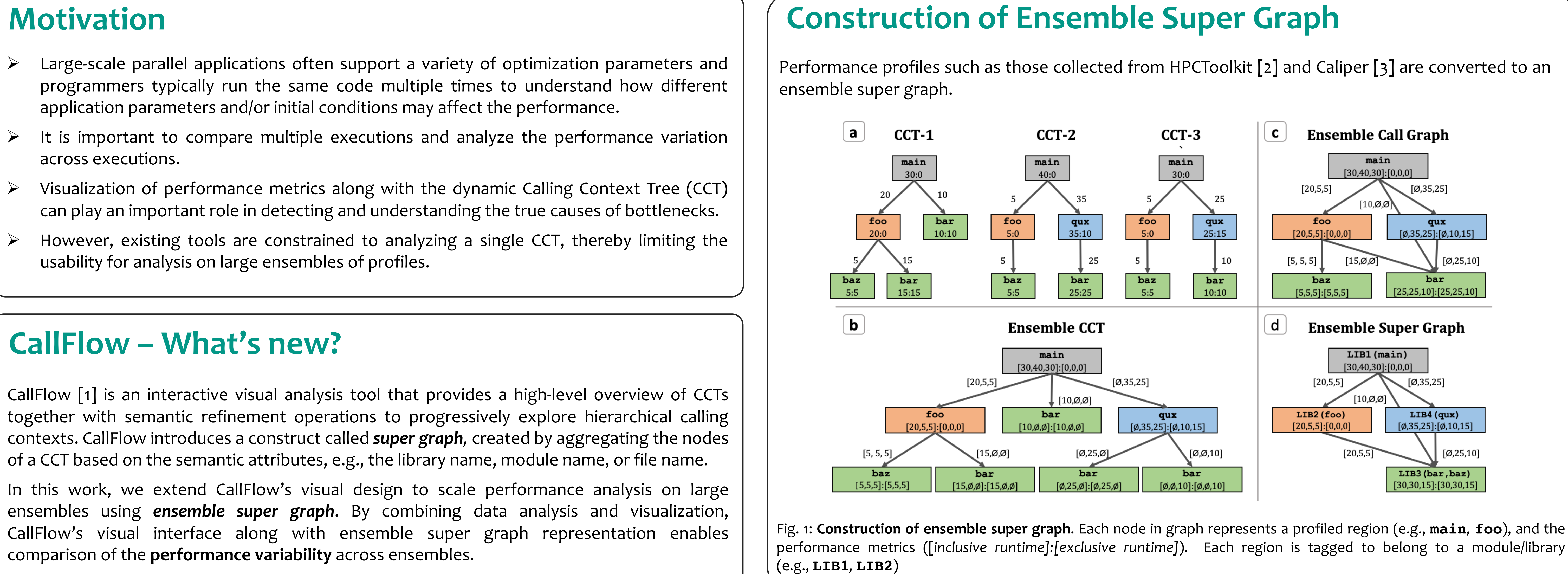

# WIVERSITY OF MARYLAND

CalcForce libraries.

- Large-scale parallel applications often support a variety of optimization parameters and programmers typically run the same code multiple times to understand how different application parameters and/or initial conditions may affect the performance.
- $\triangleright$  It is important to compare multiple executions and analyze the performance variation across executions.
- Ø Visualization of performance metrics along with the dynamic Calling Context Tree (CCT) can play an important role in detecting and understanding the true causes of bottlenecks.
- Ø However, existing tools are constrained to analyzing a single CCT, thereby limiting the usability for analysis on large ensembles of profiles.

This work was performed under the auspices of the U.S. Department of Energy by Lawrence Livermore National Laboratory (LLNL) under contract DE-AC52-07NA27344 and grant DE-SC0014917. LLNL-POST-813361

# Suraj P. Kesavan<sup>1</sup>, Harsh Bhatia<sup>2</sup>, Abhinav Bhatele<sup>3</sup>, Stephanie Brink<sup>2</sup>, Olga Pearce<sup>2</sup>, Todd Gamblin<sup>2</sup>, Peer-Timo Bremer<sup>2</sup>, Kwan-Liu Ma<sup>1</sup>

<sup>1</sup> University of California, Davis <sup>2</sup> Lawrence Livermore National Laboratory <sup>3</sup> University of Maryland, College Park

We have extended CallFlow [1] to create a scalable, interactive visual analytic tool to study ensembles of CCTs. Working closely with domain experts, we formulate the definition of super graph for an ensemble of profiles and map them to concrete visual mediums to support comparative analysis.

We demonstrate 2 comparison studies using LULESH[5] to study effects of weak scaling on performance across an ensemble of 1, 8, 27, 64, 125, 216, 343, and 512 cores.

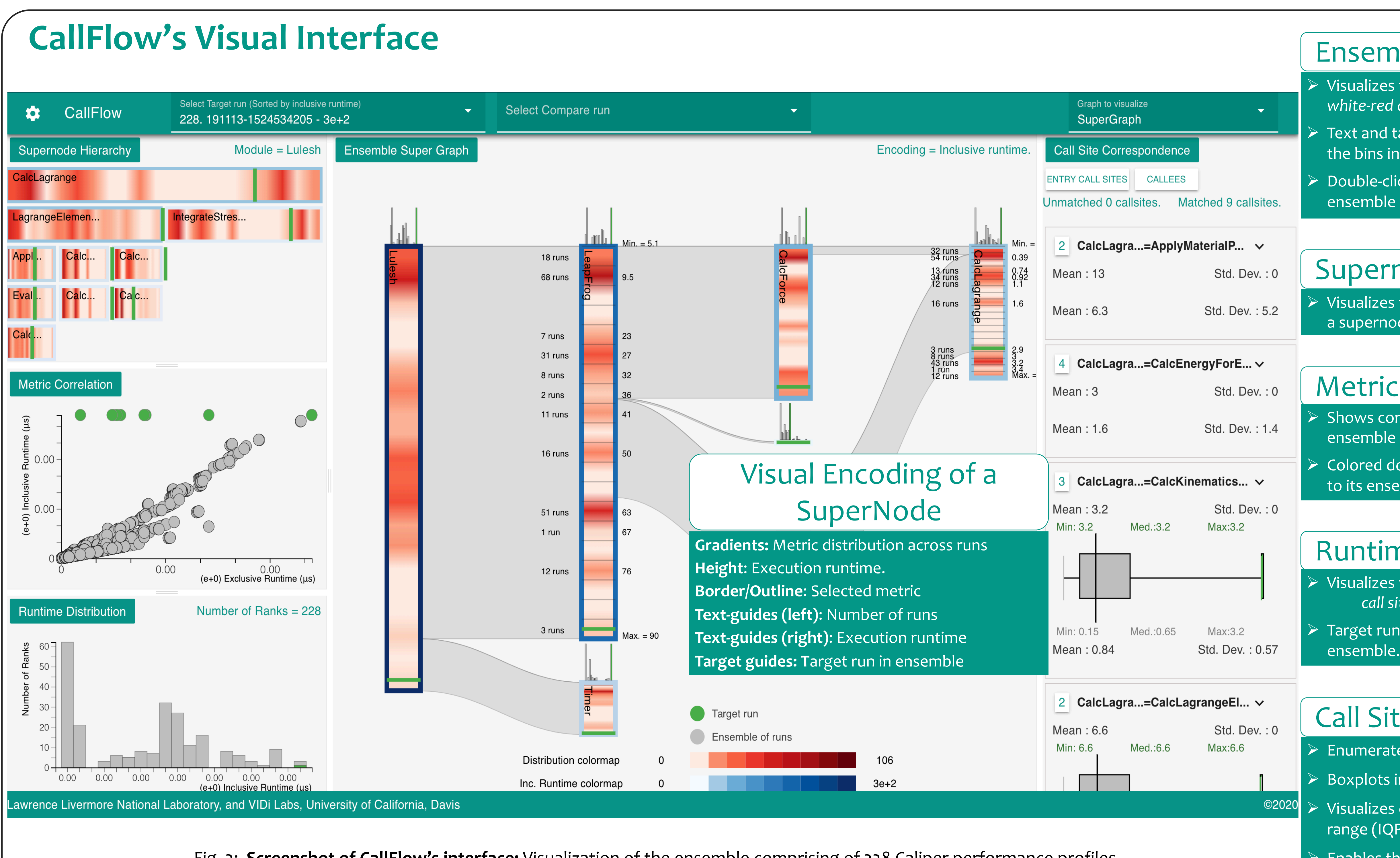

### Runtime Distribution

- $\triangleright$  Visualizes the distribution in three modes:
	- *call site, call graph, and MPI rank.*
- $\triangleright$  Target run's distribution (in green) is overlaid over the

### Ensemble Super Graph

### Call Site Correspondence

- $\triangleright$  Enumerates the call sites inside a selected supernode.  $\triangleright$  Boxplots indicate the spread in the variation of runtimes. <sup>©2020</sup> > Visualizes outliers as circles placed along the interquartile
	- range (IQR).  $\triangleright$  Enables the user to perform graph splitting operations

In this work, we extend CallFlow's visual design to scale performance analysis on large ensembles using *ensemble super graph*. By combining data analysis and visualization, CallFlow's visual interface along with ensemble super graph representation enables comparison of the **performance variability** across ensembles.

- $\rightarrow$  Visualizes the aggregated runtimes (histograms) using *white-red color gradients*.
- Ø Text and target guides provide detailed information of the bins in the aggregation.
- $\triangleright$  Double-clicking on the text guides recalculates the ensemble super graph of the selected subset.

 $\triangleright$  Visualizes the caller-callee relationship of call sites inside a supernode.

Fig. 2: **Screenshot of CallFlow's interface:** Visualization of the ensemble comprising of 228 Caliper performance profiles.

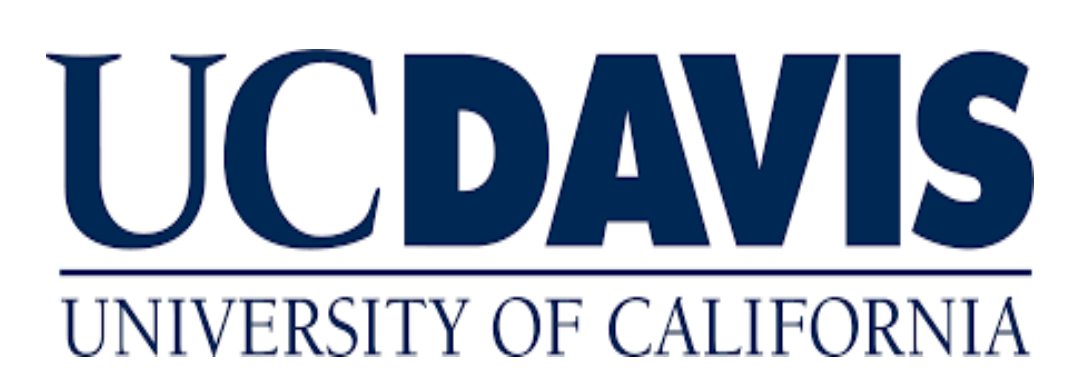

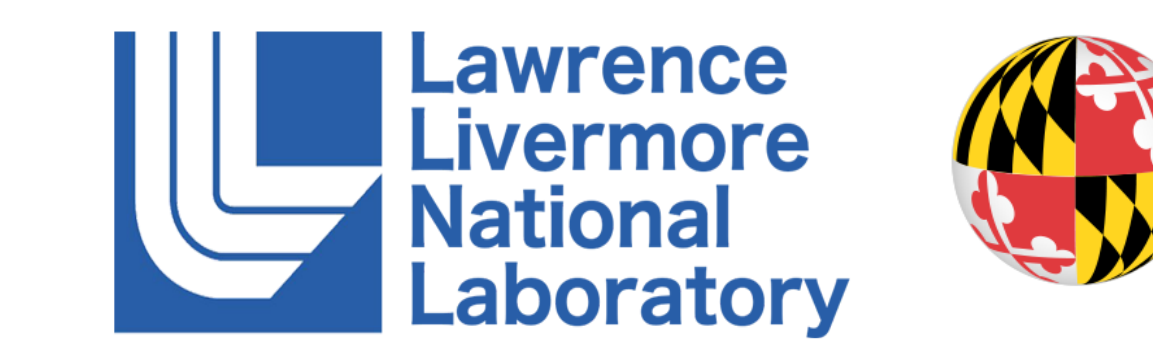

CallFlow [1] is an interactive visual analysis tool that provides a high-level overview of CCTs together with semantic refinement operations to progressively explore hierarchical calling contexts. CallFlow introduces a construct called *super graph,* created by aggregating the nodes of a CCT based on the semantic attributes, e.g., the library name, module name, or file name.

# **CallFlow – What's new?**

### Metric Correlations

### Supernode Hierarchy

- Ø Shows correlations between any two metrics across ensemble members.
- $\triangleright$  Colored dots help in comparing members of a target run to its ensemble.